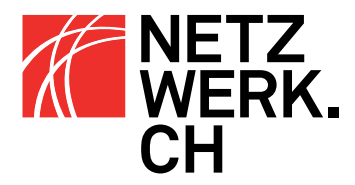

## Checkliste: Internet

## In zehn Schritten zu Ihrem (neuen) Internetauftritt

- 1. Gesamtkostenrechnung machen. Dabei die einmaligen Kosten für die Erstellung des Internetauftritts *und* die wiederkehrenden Kosten für den laufenden Betrieb berücksichtigen.
- 2. Ziele des Internetauftritts definieren. Wen will man ansprechen und was möchte man ihm bieten? Eventuell mehrere Etappen des Ausbaus vorsehen, von der Information über die Kommunikation zur Transaktion.
- 3. Grobstruktur des Auftritts festlegen (Sitemap und Navigation). Sind alle Inhalte für alle Nutzer zugänglich oder gibt es passwortgeschützte Bereiche?
- 4. Festlegen, welche Kompetenzen und Kapazitäten zur Pflege der Website intern vorhanden sind. Was kann von einem Laien erwartet werden?, Wie eng soll die Zusammenarbeit mit einer Webagentur ausfallen und welche Updates gibt es – nur Text oder Multimedia?.
- *a. (Punkte 2, 3 und 4 sind ausschlaggebend für die konkreten Anforderungen an ein CMS).*
- 5. Welche Partner braucht es für die Ebenen Design, Programmierung und Onlinemarketing? Besteht schon eine Zusammenarbeit mit einem Grafiker oder soll alles von einer Full-Service-Agentur abgewickelt werden?
- 6. Anforderungen mit verschiedenen Angeboten abgleichen. Unbedingt Offerte / Kostendach verlangen (evtl. Konkurrenzpräsentation). Auswahl treffen.
- 7. Detailliertes Inhalts- und Navigationskonzept unter Einbezug sämtlicher Inhaltsmöglichkeiten (Textseiten, Text/ Bildseiten, etc.) erstellen.
- 8. Umsetzung von Struktur und Design in einer CMS-Anbindung (Vorlageerstellung), sodass Inhalte nur noch eingefüllt werden müssen.
- 9. Bereitstellen der Inhalte unter Berücksichtigung der Besonderheiten des Mediums (siehe «Texten für das Internet» und «Bilder im Internet»).
- 10. Genügend Zeit zum Einfüllen und Prüfen der Inhalte und Funktionen vor der Online-Schaltung einberechnen sowie Bekanntmachung der Seite (Crossmedia-Kommunikation).

Jetzt ist Ihre Site online und damit fängt die Arbeit erst richtig an:

11. Den Auftritt pflegen und laufend optimieren – Aktualität, Benutzer- und Suchmaschinenfreundlichkeit regelmässig überprüfen → Auswertung der Nutzerstatistiken und Verwertung der Kontakte.

> NETZWERK.CH Hallwylstrasse 22 CH-8004 Zürich T +41(0)43 336 60 90 F +41(0)43 336 60 91 www.netzwerk.ch